# Package 'toxpiR'

July 20, 2022

<span id="page-0-0"></span>Type Package Title Create ToxPi Prioritization Models Version 1.2.1 Description Enables users to build 'ToxPi' prioritization models and provides functionality within the grid framework for plotting ToxPi graphs. 'toxpiR' allows for more customization than the 'ToxPi GUI' (<<https://toxpi.org>>) and integration into existing workflows for greater ease-of-use, reproducibility, and transparency. toxpiR package behaves nearly identically to the GUI; the package documentation includes notes about all differences. The vignettes download example files from <<https://github.com/ToxPi/ToxPi-example-files>>. Imports grDevices, methods, S4Vectors, grid, rlang, stats, BiocGenerics, pryr, tidyr, utils Encoding UTF-8 LazyData true RoxygenNote 7.1.2 **Depends**  $R$  ( $>= 4.0$ ) Suggests rmarkdown, knitr, testthat (>= 3.0.0), covr, DBI Config/testthat/edition 3 Config/testthat/parallel true VignetteBuilder knitr License GPL  $(>= 3)$ URL <https://github.com/ToxPi/toxpiR>, <https://toxpi.github.io/toxpiR/> BugReports <https://github.com/ToxPi/toxpiR/issues> NeedsCompilation no Author Dayne L Filer [aut, cre, fnd] (<<https://orcid.org/0000-0002-3443-5315>>),

Dillon T Lloyd [aut], Preethi Thunga [aut] (<<https://orcid.org/0000-0001-5447-0129>>), Skylar W Marvel [aut],

<span id="page-1-0"></span>Alison A Motsinger-Reif [fnd] (<<https://orcid.org/0000-0003-1346-2493>>), David M Reif [aut, fnd] (<<https://orcid.org/0000-0001-7815-6767>>)

Maintainer Dayne L Filer <dayne.filer@gmail.com>

Repository CRAN

Date/Publication 2022-07-20 21:40:02 UTC

# R topics documented:

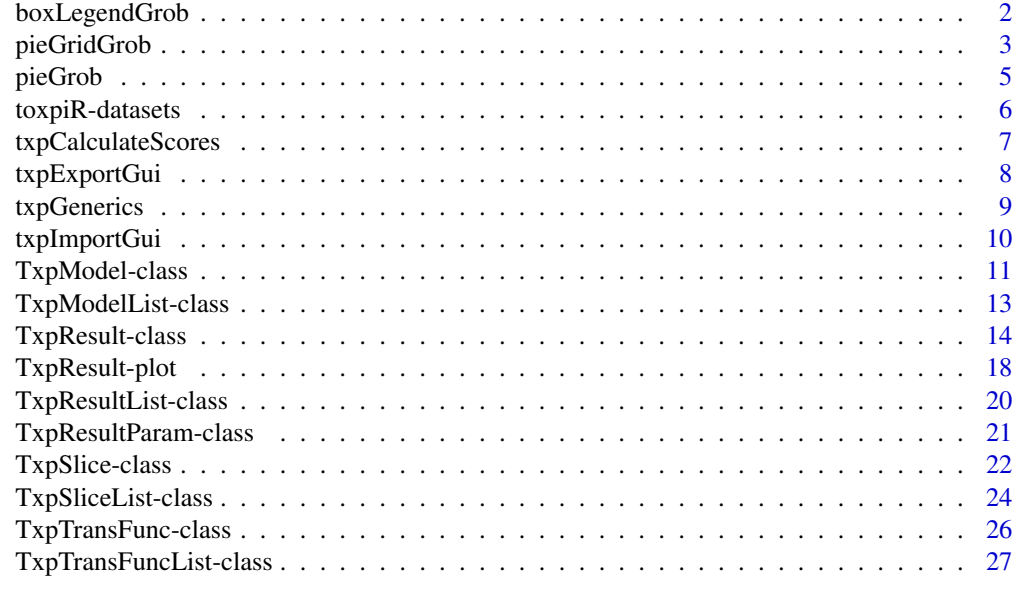

#### **Index** [29](#page-28-0)

boxLegendGrob *Create a filled-box legend*

# Description

Create a filled-box legend

# Usage

boxLegendGrob(labels, fills, name = NULL, vp = NULL, gp = NULL)

# Arguments

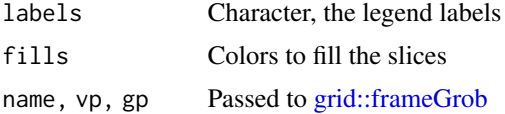

# <span id="page-2-0"></span>pieGridGrob 3

# Details

Not yet exported. Need to break out the creation of viewports and grobs as done in the exported grobs. This will allow better grobEdit methods, which also needs to be created for the boxLegend-Grob. Also need to do some input checks.

Also, if grid::legendGrob gets updated to use the 'has.fill' option this function should be removed and grid::legendGrob can be used instead.

<span id="page-2-1"></span>pieGridGrob *Make grid of pieGrobs*

# Description

Make grid of pieGrobs

#### Usage

```
pieGridGrob(
  radMat,
  wts = NULL,fills = NULL,
  labels = NULL,
  showRadSum = FALSE,
  ncol = NULL,nrow = NULL,
  byrow = TRUE,
  name = NULL,
  gp = NULL,vp = NULL)
grid.pieGridGrob(
  radMat,
 wts = NULL,fills = NULL,
  labels = NULL,
  showRadSum = FALSE,
  ncol = NULL,nrow = NULL,byrow = TRUE,
  name = NULL,
  gp = NULL,vp = NULL)
```
#### <span id="page-3-0"></span>Arguments

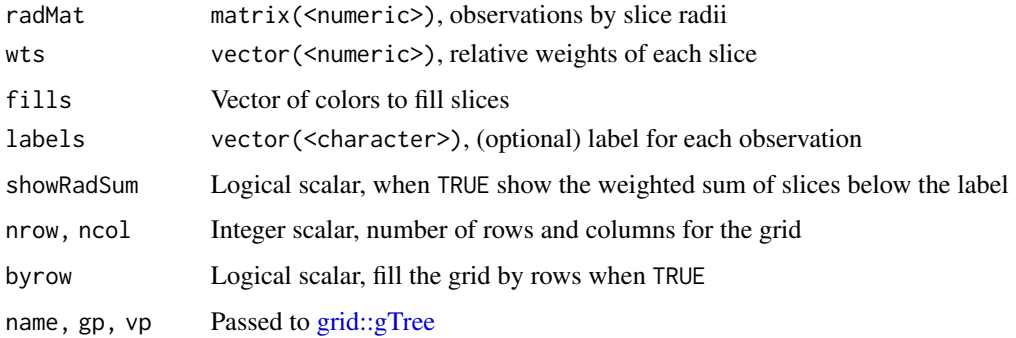

# Value

pieGrob [grid::grob](#page-0-0) object

```
library(grid)
```

```
s \leq -\text{seq}(0.2, 1, \text{ by } = 0.1)smat <- do.call("rbind", replicate(20, s, simplify = FALSE))
grid.newpage()
grid.pieGridGrob(radMat = smat)
rownames(smat) <- sprintf("obs%02d", 1:20)
grid.newpage()
grid.pieGridGrob(radMat = smat, wts = s)
grid.newpage()
grid.pieGridGrob(radMat = smat, wts = s, showRadSum = TRUE, labels = FALSE)
grid.newpage()
grid.pieGridGrob(radMat = smat, labels = "hello")
grid.newpage()
grid.pieGridGrob(radMat = smat, labels = 1:20)
## Can edit like normal grid objects
grid.newpage()
grid.pieGridGrob(radMat = smat, wts = s, showRadSum = TRUE)
grid.ls() ## shows grid elements
grid.edit("pie-20", fills = 1:9)
grid.edit("pie-19-label", gp = gpar(font = 2, col = "red"))
grid.eduit("pie-1", wts = rep(1, 9), rads = rep(1, 9))for (s in sprintf("pie-%d-radSum", 2:4)) {
  grid.eduit(s, gp = gpar(font = 2, col = "blue"))}
```
<span id="page-4-0"></span>

# Description

Create a pie grob

# Usage

```
pieGrob(rads, fills = NULL, wts = NULL, name = NULL, vp = NULL, gp = NULL)
grid.pieGrob(rads, fills = NULL, wts = NULL, name = NULL, vp = NULL, gp = NULL)
```
#### Arguments

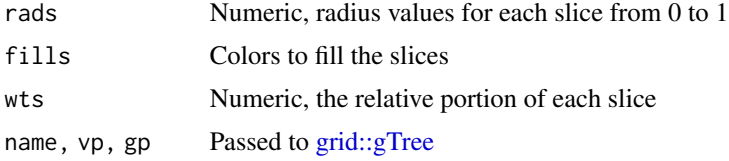

## Details

The default coloring can be set with options("txp.fills").

#### Value

pieGrob [grid::grob](#page-0-0) object

```
library(grid)
s \leq -seq(0.2, 1, by = 0.1)grid.newpage()
grid.pieGrob(rads = s)
grid.newpage()
grid.pieGrob(rads = s, wts = s)
curr_txp_fills <- options()$txp.fills
options(txp.fills = 1:8)
grid.newpage()
grid.pieGrob(rads = s)
options(txp.fills = curr_txp_fills)
## Can edit
grid.newpage()
grid.pieGrob(rads = s, name = "myPie")
grid.ls() ## show the grid elements
```

```
grid.edit("myPie", fills = 1:9, wts = 9:1)
```
toxpiR-datasets *toxpiR data objects*

#### Description

Objects included in the toxpiR package, loaded with [utils::data](#page-0-0)

#### Usage

```
data(txp_example_input, package = "toxpiR")
```
data(txp\_example\_model, package = "toxpiR")

#### txp\_example\_input

Small example input data to be used with [txpCalculateScores](#page-6-1) in creating [TxpResult](#page-13-1) objects. A [base::data.frame](#page-0-0) with 10 rows and 9 variables

name Observation names

metric# Input data for ToxPi models

# txp\_example\_model

Example [TxpModel](#page-10-1) object intended for txp\_example\_data; model with 4 slices.

# Source

<https://github.com/ToxPi/ToxPi-example-files>

```
data(txp_example_input, package = "toxpiR")
data(txp_example_model, package = "toxpiR")
txp_example_input
txp_example_model
## Code to create txp_example_model
tf1 \leftarrow TxpTransFuncList(linear = function(x) x)
sl <- TxpSliceList(s1 = TxpSlice(sprintf("metric%d", 1:2)),
                   s2 = TxpSlice("metric3"),
                   s3 = TxpSlice(sprintf("metric%d", 4:7),
                                 tf1[rep("linear", 4)]),
                   s4 = TxpSlice("metric8", tf1))
tf2 <- TxpTransFuncList(NULL, linear = function(x) x, NULL, NULL)
```
<span id="page-6-1"></span><span id="page-6-0"></span>txpCalculateScores *Calculate ToxPi Scores for the given model and input data*

#### Description

Calculate ToxPi Scores for the given model and input data

#### Usage

```
txpCalculateScores(model, input, ...)
## S4 method for signature 'TxpModel,data.frame'
txpCalculateScores(
 model,
  input,
  id-var = NULL,rank.ties.method = c("average", "first", "last", "random", "max", "min"),
 negative.value.handling = c("keep", "missing")
)
## S4 method for signature 'TxpModelList,data.frame'
txpCalculateScores(
 model,
 input,
 id.var = NULL,
  rank.ties.method = c("average", "first", "last", "random", "max", "min"),
 negative.value.handling = c("keep", "missing")
)
## S4 method for signature 'list,data.frame'
txpCalculateScores(
 model,
  input,
  id.var = NULL,
  rank.ties.method = c("average", "first", "last", "random", "max", "min"),
 negative.value.handling = c("keep", "missing")
\lambda
```
#### Arguments

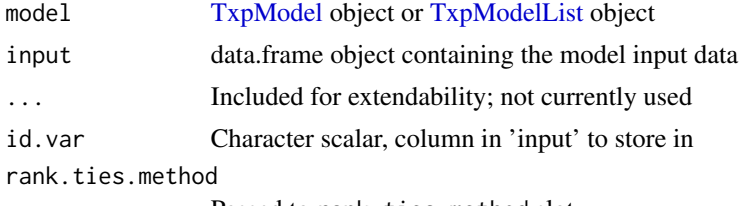

Passed to rank.ties.method slot

```
negative.value.handling
                Passed to negative.value.handling slot
```
# Details

txpCalculateScores is implemented as an S4 generic function with methods for [TxpModel](#page-10-1) and [TxpModelList.](#page-12-1)

Ranks are calculated such that the highest ToxPi score has a rank of 1.

#### Value

[TxpResult](#page-13-1) or [TxpResultList](#page-19-1) object

# See Also

[TxpModel,](#page-10-1) [TxpResult,](#page-13-1) [TxpResultParam](#page-20-1)

#### Examples

```
## Load example dataset & model; see ?TxpModel for building model objects
data(txp_example_input, package = "toxpiR")
data(txp_example_model, package = "toxpiR")
## Calculate scores for single model; returns TxpResult object
res <- txpCalculateScores(model = txp_example_model,
                          input = txp_example_input,
                          id-var = "name")## Calculate scores for list of models; returns TxpResultList object
txpCalculateScores(model = TxpModelList(m1 = txp_example_model,
                                        m2 = txp_example_model),
                   input = txp_example_input,
                   id-var = "name")resLst <- txpCalculateScores(model = list(m1 = txp_example_model,
                                          m2 = txp_example_model),
                             input = txp_example_input,
                             id-var = "name")
```
txpExportGui *Export comma-separated file intended for ToxPi GUI*

#### Description

Export comma-separated file intended for ToxPi GUI

# <span id="page-8-0"></span>txpGenerics 9

#### Usage

```
txpExportGui(
  fileName = "txpModel.csv",
  input,
 model,
  id.var = NULL,
  fills = NULL
)
```
#### Arguments

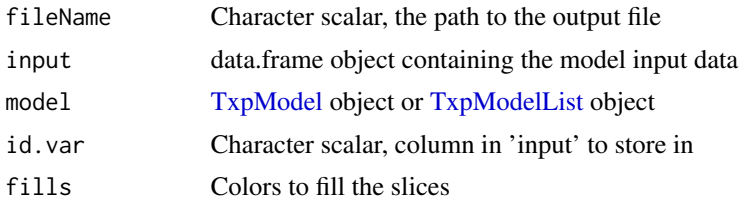

# Details

The GUI differs in two meaninful ways for exporting toxpiR models: (1) the GUI only allows for integer weights; (2) the GUI applies transformation functions differently.

txpExporGui will not work for models with non-integer weights.

The GUI only applies a single transformation function to every input within a slice, and only functions from a pre-determined list; toxpiR allows users to apply any valid function individually to each input, then a second transformation function on the summed slice values. Because of this complexity, any exported models with slice-level transformation functions will not export at the input level. In other words, the export will have only the final slice scores. Otherwise, all input-level transformations will be performed, the and the export will contain transformed input-level data with the linear(x) GUI transformation.

txpGenerics *toxpiR package generics*

#### **Description**

toxpiR package generics; see class man pages for associated methods

## Usage

```
txpValueNames(x, ...)
txpValueNames(x, ...) <- value
```
txpTransFuncs(x, ...)

```
txpTransFuncs(x, ...) <- value
txpSlices(x, ...)
txpSlices(x, ...) <- value
txpWeights(x, ...)
txpWeights(x, \ldots) <- value
txpScores(x, ...)
txpSliceScores(x, ...)
txpModel(x, ...)
txpIDS(x, \ldots)txpIDS(x, ...) \leq valuetxpRanks(x, ...)
txpResultParam(x, ...)
```
# Arguments

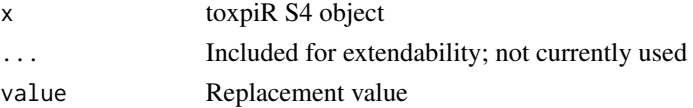

# Value

See specific methods for details.

txpImportGui *Import data file generated by ToxPi GUI*

# Description

Import data file generated by ToxPi GUI

# Usage

```
txpImportGui(guiDataFile)
```
# Arguments

guiDataFile Character scalar, the path to a 'data' export from the ToxPi GUI

<span id="page-9-0"></span>

# <span id="page-10-0"></span>TxpModel-class 11

# Details

This function takes the '\_data.csv' files generated by the GUI. See <https://toxpi.org> for more information.

Because of the way toxpiR implements transformation functions, there is not a way currently to use the GUI 'hitcount' function.

# Value

list with \$model containing [TxpModel](#page-10-1) object; \$input containing data.frame with input data; \$fills containing a vector of fill colors.

TxpModel-class *ToxPi Model*

# <span id="page-10-1"></span>Description

S4 class to store ToxPi models

#### Usage

```
TxpModel(txpSlices, txpWeights = NULL, txpTransFuncs = NULL)
## S4 method for signature 'TxpModel'
txpSlices(x)
## S4 replacement method for signature 'TxpModel'
txpSlices(x) < -value## S4 method for signature 'TxpModel'
txpWeights(x, adjusted = FALSE)## S4 replacement method for signature 'TxpModel'
txpWeights(x) < - value## S4 method for signature 'TxpModel'
txpTransFuncs(x)
## S4 replacement method for signature 'TxpModel'
txpTransFuncs(x) <- value
## S4 method for signature 'TxpModel'
txpValueNames(x, simplify = FALSE)
## S4 method for signature 'TxpModel'
names(x)
```

```
## S4 replacement method for signature 'TxpModel'
names(x) <- value
## S4 method for signature 'TxpModel'
length(x)
## S4 method for signature 'TxpModel,TxpModel'
```
# merge(x, y)

# Arguments

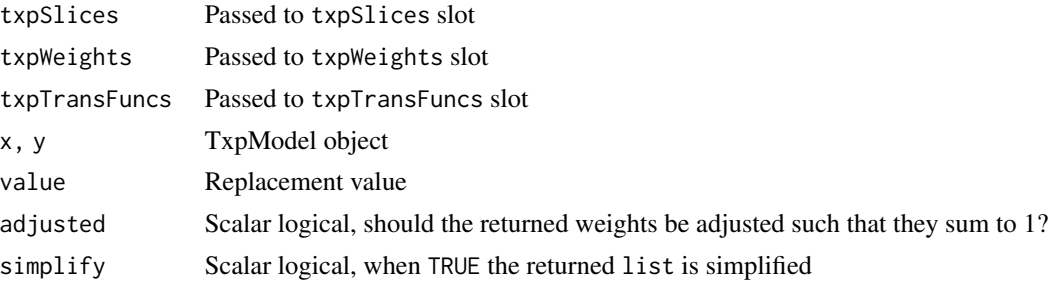

# Functions

- txpSlices,TxpModel-method: Return txpSlices slot
- txpWeights,TxpModel-method: Return txpWeights slot
- txpTransFuncs,TxpModel-method: Return txpTransFuncs slot
- txpValueNames,TxpModel-method: Return list of txpValueNames slots for the contained [TxpSliceList](#page-23-1) object, or vector when simplify = TRUE
- names, TxpModel-method: Return slice names; shortcut for names(txpSlices(x))
- length, TxpModel-method: Return number of slices in model; shortcut for length(txpSlices(x))
- merge,TxpModel,TxpModel-method: Merge two TxpModel objects into a single model

#### **Slots**

txpSlices [TxpSliceList](#page-23-1) object

txpWeights numeric vector specifying the relative weight of each slice; when NULL, defaults to 1 (equal weighting) for each slice

txpTransFuncs [TxpTransFuncList](#page-26-1) object (or list of functions coercible to TxpTransFuncList)

```
## Create TxpSliceList & TxpTransFuncList objects
s1 \leftarrow list(S1 = TxpSlice("inpt1"), S2 = TxpSlice("inpt2"))
tf \leftarrow list(NULL, sqrt = function(x) sqrt(x))## Create TxpModel object
m1 <- TxpModel(txpSlices = s1, txpWeights = 2:1, txpTransFuncs = tf)
m1
```
# <span id="page-12-0"></span>TxpModelList-class 13

```
## Access TxpModel slots
txpSlices(m1)
txpWeights(m1)
txpWeights(m1, adjusted = TRUE)
txpTransFuncs(m1)
## length
length(m1) ## equal to length(txpSlices(m1))
length(m1) == length(txpSlices(m1))
## names
names(m1) ## equal to names(txpSlices(m1))
all(names(m1) == names(txpSlices(m1)))
## Replacement
m2 < - m1txpSlices(m2) <- list(S3 = TxpSlice("inpt3"), S4 = TxpSlice("inpt4"))
m2
names(m2)[2] <- "hello"
names(m2)
txpTransFuncs(m2) <- NULL
m2
txpTransFuncs(m2)[[1]] <- function(x) x^2names(txpTransFuncs(m2))[1] <- "sq"
m2
## merge
m3 <- merge(m1, m2)
m3
```
TxpModelList-class *List of TxpModel objects*

# <span id="page-12-1"></span>Description

Extension of [S4Vectors::SimpleList](#page-0-0) that holds only [TxpModel](#page-10-1) objects.

# Usage

```
TxpModelList(...)
```
## S4 method for signature 'TxpModelList' duplicated(x)

```
as.TxpModelList(x)
```
# Arguments

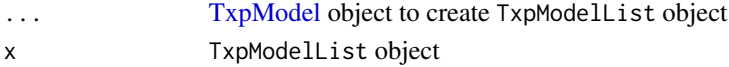

# <span id="page-13-0"></span>Functions

- duplicated,TxpModelList-method: Returns logical vector of length(x), where TRUE indicates a duplicate model in the list; see [base::duplicated](#page-0-0)
- as. [TxpModel](#page-10-1)List: Coerce list or TxpModel objects to TxpModelList

#### Examples

```
## Create some TxpModel objects; see ?TxpModel for more details
s1 <- list(S1 = TxpSlice("inpt1"), S2 = TxpSlice("inpt2"))
tf \leftarrow list(\text{NULL}, \text{sqrt} = function(x) \text{sqrt}(x))m1 <- TxpModel(txpSlices = s1, txpWeights = 2:1, txpTransFuncs = tf)
m2 < - m1txpSlices(m2) <- list(S3 = TxpSlice("inpt3"), S4 = TxpSlice("inpt4"))
m3 <- merge(m1, m2)
## Build a TxpModelList object
TxpModelList(m1 = m1, m2 = m2, m3 = m3)## Note: names are printed as '' when all are NULL
TxpModelList(m1, m2, m3)
names(TxpModelList(m1, m2, m3))
## Test for duplicates
duplicated(TxpModelList(m1 = m1, m2 = m2, m3 = m3))
duplicated(TxpModelList(m1 = m1, m2 = m1, m3 = m3))
## Coerce lists/TxpModel objects to TxpModelList
as(list(m1 = m1, m2 = m2, m3 = m3), "TxpModelList")as.TxpModelList(list(m1 = m1, m2 = m2, m3 = m3))
as(m1, "TxpModelList")
as.TxpModelList(m1)
```
TxpResult-class *ToxPi Result*

#### <span id="page-13-1"></span>Description

S4 class to store ToxPi results

#### Usage

```
## S4 method for signature 'TxpResult'
txpScores(x)
## S4 method for signature 'TxpResult'
txpSliceScores(x, adjusted = TRUE)
```
# TxpResult-class 15

```
## S4 method for signature 'TxpResult'
txpRanks(x)
## S4 method for signature 'TxpResult'
txpResultParam(x)
## S4 method for signature 'TxpResult'
txpModel(x)
## S4 method for signature 'TxpResult'
txpIDs(x)
## S4 replacement method for signature 'TxpResult'
txpIDs(x) < - value
## S4 method for signature 'TxpResult'
txpWeights(x, adjusted = FALSE)
## S4 method for signature 'TxpResult'
txpSlices(x)
## S4 method for signature 'TxpResult'
txpTransFuncs(x, level, simplify = FALSE)
## S4 method for signature 'TxpResult'
txpValueNames(x, simplify = FALSE)
## S4 method for signature 'TxpResult,logical,missing'
x[i, j, \ldots, drop = FALSE]## S4 method for signature 'TxpResult,integer,missing'
x[i, j, ..., drop = FALSE]## S4 method for signature 'TxpResult, numeric, missing'
x[i, j, \ldots, drop = FALSE]## S4 method for signature 'TxpResult, character, missing'
x[i, j, ..., drop = FALSE]## S4 method for signature 'TxpResult'
length(x)
## S4 method for signature 'TxpResult'
sort(x, decreasing = TRUE, na last = TRUE, ...)## S4 method for signature 'TxpResult'
names(x)
```

```
## S4 replacement method for signature 'TxpResult'
names(x) <- value
## S4 method for signature 'TxpResult'
as.data.frame(
 x,
 row.names = NULL,
 optional = FALSE,
  ...,
 id.name = "id",score.name = "score",
 rank.name = "rank",
 adjusted = FALSE
)
```
#### Arguments

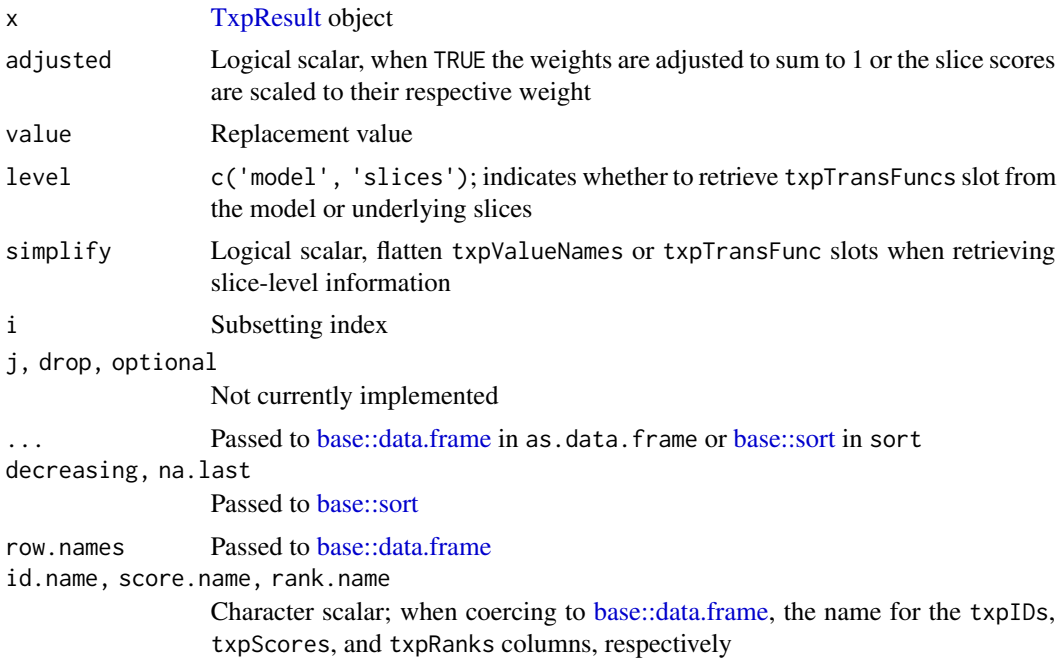

# Functions

- txpScores,TxpResult-method: Return txpScores slot
- txpSliceScores,TxpResult-method: Return txpSliceScores slot; default adjusted = TRUE, i.e. return slice scores adjusted for weight
- txpRanks,TxpResult-method: Return txpRanks slot
- txpResultParam,TxpResult-method: Return txpResultParam slot
- txpModel,TxpResult-method: Return txpModel slot
- txpIDs,TxpResult-method: Return txpIDs slot

<span id="page-15-0"></span>

#### <span id="page-16-0"></span>TxpResult-class 17

- txpWeights,TxpResult-method: Return txpWeights slot from model shortcut for txpWeights(txpModel(x)); default adjusted = FALSE, i.e. return unadjusted weights
- txpSlices,TxpResult-method: Return txpSlices slot from model shortcut for txpSlices(txpModel(x))
- txpTransFuncs,TxpResult-method: Return txpTransFuncs slot from model shortcut for txpTransFuncs(txpModel(x))
- txpValueNames,TxpResult-method: Return txpValueNames slot from slices shortcut for txpValueNames(txpSlices(txpModel(x)))
- length, TxpResult-method: Return the number of observations; shortcut for length(txpScores(x))
- sort,TxpResult-method: Sort the "TxpResult' object by their ranks
- names,TxpResult-method: Returns IDs; equal to txpIDs(x)
- as.data.frame,TxpResult-method: Coerce TxpResult to [base::data.frame](#page-0-0) object with IDs, scores, ranks, and slice scores

#### Slots

txpScores vector(<numeric>) of model scores txpSliceScores matrix(<numeric>), sample by slice matrix with individual slice scores txpRanks vector(<numeric>) with rank of scores txpModel [TxpModel](#page-10-1) object txpIDs vector(<character>) of observation IDs txpResultParam [TxpResultParam](#page-20-1) object

#### See Also

[txpCalculateScores,](#page-6-1) [plot,](#page-17-1) [TxpResultList](#page-19-1)

# Examples

```
## Load example dataset & model; see ?TxpModel for building model objects
data(txp_example_input, package = "toxpiR")
data(txp_example_model, package = "toxpiR")
```

```
## Calculate scores for single model; returns TxpResult object
res <- txpCalculateScores(model = txp_example_model,
                         input = txp_example_input,
                         id-var = "name")
```

```
## Accessors
txpScores(res)
```

```
txpSliceScores(res) ## adjusted for weight, by default
apply(txpSliceScores(res), 2, max, na.rm = TRUE)
```

```
txpSliceScores(res, adjusted = FALSE) ## each score should have maximum of 1
apply(txpSliceScores(res, adjusted = FALSE), 2, max, na.rm = TRUE)
```
txpRanks(res)

```
txpModel(res)
identical(txpModel(res), txp_example_model)
txpIDs(res)
names(res) ## identical to txpIDs(res)
identical(txpIDs(res), names(res))
# Can access TxpModel slots directly
txpWeights(res)
txpWeights(res, adjusted = TRUE)
txpSlices(res)
# When retrieving transform functions, must specify level because both
# models and slices have transform functions
txpTransFuncs(res, level = "model")
# Can access TxpSliceList slots directly
txpValueNames(res)
txpValueNames(res, simplify = TRUE)
txpTransFuncs(res, level = "slices")
txpTransFuncs(res, level = "slices", simplify = TRUE)
## Subsetting
res[1]
res[c("chem01", "chem09")]
res[grepl("4|6", txpIDs(res))]
## Not run:
res[c(TRUE, FALSE)] ## gets recycled with warning
## End(Not run)
## length -- returns number of observations
length(res)
length(res[1:5])
## sort
names(res)
names(sort(res))
txpScores(res)
txpScores(sort(res))
txpScores(sort(res, decreasing = FALSE))
## as.data.frame
as.data.frame(res)
as.data.frame(res, id.name = "nm", score.name = "scr", rank.name = "rnk")
```
TxpResult-plot *Plot TxpResult objects*

#### <span id="page-17-1"></span>Description

Plot [TxpResult](#page-13-1) objects

<span id="page-17-0"></span>

# <span id="page-18-0"></span>TxpResult-plot 19

# Usage

```
## S4 method for signature 'TxpResult,missing'
plot(
 x,
 fills = NULL,
  showScore = TRUE,
  gp = NULL,vp = NULL,name = NULL,newpage = TRUE,...
)
## S4 method for signature 'TxpResult,numeric'
plot(
 x,
 y,
 labels = NULL,
 newpage = TRUE,margins = c(4, 0, 1, 1),
 name = NULL,gp = NULL,vp = NULL,...
)
```
## Arguments

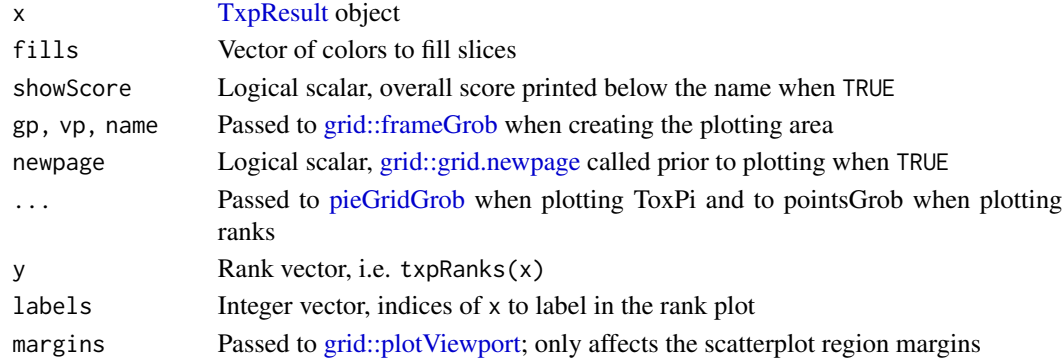

# Details

It is strongly recommended to use a specific device (e.g., [grDevices::png,](#page-0-0) [grDevices::pdf\)](#page-0-0) when creating rank plots. Using a GUI device will likely lead to inaccurate labeling, and any changes to the device size WILL lead to inaccurate labeling.

The plotting is built on the [grid::grid-package,](#page-0-0) and can be adjusted or edited as such.

If the labels are running of the device, the top or bottom margins can be increased with the margins parameter.

# <span id="page-19-0"></span>Value

No return value; called for side effect (i.e. drawing in current graphics device.)

#### Functions

- plot,TxpResult,missing-method: Plot ToxPi diagrams
- plot,TxpResult,numeric-method: Plot ToxPi ranks

# Examples

```
## Load example dataset & model; see ?TxpModel for building model objects
data(txp_example_input, package = "toxpiR")
data(txp_example_model, package = "toxpiR")
## Calculate scores for single model; returns TxpResult object
res <- txpCalculateScores(model = txp_example_model,
                          input = txp_example_input,
                          id.var = "name")
library(grid)
plot(res)
plot(res, txpRanks(res))
plot(res, typRanks(res), pch = 16, size = unit(0.75, "char"))## Will likely make inaccurate labels within a GUI, e.g. RStudio
## use png, pdf, etc. to get accurate labels
## Not run:
tmpPdf <- tempfile()
pdf(tmpPdf)
plot(res, txpRanks(res), labels = c(10, 4, 2), pch = 16)
dev.off()
## End(Not run)
```
TxpResultList-class *List of TxpResult objects*

# <span id="page-19-1"></span>Description

Extension of [S4Vectors::SimpleList](#page-0-0) that holds only [TxpResult](#page-13-1) objects.

#### Usage

```
TxpResultList(...)
```

```
## S4 method for signature 'TxpResultList'
duplicated(x)
```
<span id="page-20-0"></span>as.TxpResultList(x)

# Arguments

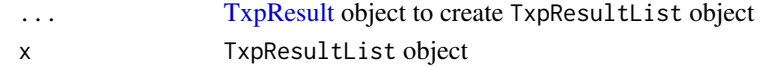

#### See Also

[TxpResult,](#page-13-1) [txpCalculateScores](#page-6-1)

# Examples

```
## Load example dataset & model; see ?TxpModel for building model objects
data(txp_example_input, package = "toxpiR")
data(txp_example_model, package = "toxpiR")
## Calculate scores for list of models; returns TxpResultList object
txpCalculateScores(model = TxpModelList(m1 = txp_example_model,
                                        m2 = txp_example_model),
                   input = txp_example_input,
                  id-var = "name")resLst <- txpCalculateScores(model = list(m1 = txp_example_model,
                                          m2 = txp_example_model),
                             input = txp_example_input,
                             id-var = "name")## duplicated
duplicated(resLst)
## Coercion
as(list(resLst[[1]], resLst[[2]]), "TxpResultList")
as.TxpResultList(list(res1 = resLst[[1]], res2 = resLst[[2]]))
as(resLst[[1]], "TxpResultList")
as.TxpResultList(resLst[[1]])
```
TxpResultParam-class *ToxPi Result Parameters*

# <span id="page-20-1"></span>**Description**

S4 class to store ToxPi result calculation parameters

#### Arguments

rank.ties.method Passed to rank.ties.method slot negative.value.handling Passed to negative.value.handling slot

#### Details

If more than one value is passed to TxoResultParam scalar options, e.g. rank.ties.method, only the first value is kept.

The rank.ties.method slot is passed to [base::rank](#page-0-0) for calculating the ranks of observations, with the highest-scoring observation having the rank of 1.

negative.value.handling indicates how to handle negative values in the inputs. The ToxPi algorithm originally intended to accept non-negative potency values; the GUI, therefore, treats negative values in the input as missing. By default, [txpCalculateScores](#page-6-1) keeps negative values (negative.value.handling = "keep"). To replicate the GUI behavior, users can set negative.value.handling = "missing".

#### **Slots**

rank.ties.method Character scalar, method used to calculate score ranks passed to [base::rank](#page-0-0) negative.value.handling Character scalar, how negative values are handled, see details

#### See Also

[txpCalculateScores,](#page-6-1) [TxpResult](#page-13-1)

TxpSlice-class *ToxPi Slice*

#### <span id="page-21-1"></span>**Description**

S4 class to store ToxPi slices

#### Usage

```
TxpSlice(txpValueNames, txpTransFuncs = NULL)
```

```
## S4 method for signature 'TxpSlice'
txpValueNames(x)
```
## S4 replacement method for signature 'TxpSlice' txpValueNames(x) <- value

```
## S4 method for signature 'TxpSlice'
txpTransFuncs(x)
```

```
## S4 replacement method for signature 'TxpSlice'
txpTransFuncs(x) <- value
```
## S4 method for signature 'TxpSlice'  $length(x)$ 

```
## S4 method for signature 'TxpSlice,TxpSlice'
merge(x, y)
```
<span id="page-21-0"></span>

# <span id="page-22-0"></span>TxpSlice-class 23

#### **Arguments**

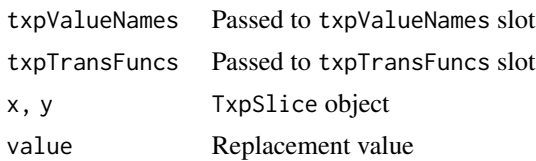

# Details

If the user supplies txpTransFuncs a single function[/TxpTransFunc](#page-25-1) object, the given function will be recycled for each input with a warning.

# Functions

- txpValueNames,TxpSlice-method: Return txpValueNames slot
- txpTransFuncs,TxpSlice-method: Return txpTransFuncs slot
- length, TxpSlice-method: Return number of inputs in slice; shortcut for length(txpValueNames(x))
- merge,TxpSlice,TxpSlice-method: Merge two TxpSlice objects into a single slice

# **Slots**

txpValueNames vector(<character>) specifying the input columns to include in the slice

txpTransFuncs [TxpTransFuncList](#page-26-1) with one function per entry in txpValueNames or an object that can be coerced to TxpTransFuncList; when NULL, no transformation function applied

```
## Create TxpSlice object
# Without transform functions
TxpSlice(txpValueNames = c("sqrData", "expData"))
# With transform functions
TxpSlice(txpValueNames = c("sqrData", "expData"),
         txpTransFuncs = c(sq = function(x) x^2, log = function(x) log(x)))# Transformation function recycled with warning when single function given
TxpSlice(txpValueNames = c("sqrData", "expData"),
         txpTransFuncs = function(x) x^2)
## Access TxpSlice slots
sl <- TxpSlice(txpValueNames = c("sqrData", "expData"),
               txpTransFuncs = c(sq = function(x) x^2),
                                log = function(x) log(x))txpValueNames(sl)
txpTransFuncs(sl)
## Replacement
txpValueNames(sl)[1] <- "hello"
sl
```

```
txpTransFuncs(sl)[[2]](exp(1))
txpTransFuncs(sl)[[2]] <- function(x) sqrt(x)
txpTransFuncs(sl)[[2]](exp(1))
# Note that replacing a single list element does NOT update the name
sl
names(txpTransFuncs(sl))[2] <- "sqrt"
sl
# Replacing the whole list DOES update the names
txpTransFuncs(sl) <- list(sqrt = function(x) sqrt(x),
                          log = function(x) log(x))sl
## length -- returns number of inputs
length(TxpSlice(letters))
## merge
s1 <- TxpSlice("hello")
s2 <- TxpSlice("data")
merge(s1, s2)
# Note, input names still must be unique
## Not run: merge(s1, s1) ## produces error
```
TxpSliceList-class *List of TxpSlice objects*

# <span id="page-23-1"></span>Description

Extension of [S4Vectors::SimpleList](#page-0-0) that requires uniquely-named elements and holds only [TxpSlice](#page-21-1) objects.

#### Usage

```
TxpSliceList(...)
## S4 method for signature 'TxpSliceList'
txpValueNames(x, simplify = FALSE)
## S4 method for signature 'TxpSliceList'
txpTransFuncs(x, simplify = FALSE)
## S4 method for signature 'TxpSliceList'
duplicated(x)
as.TxpSliceList(x)
```
<span id="page-23-0"></span>

# <span id="page-24-0"></span>TxpSliceList-class 25

#### **Arguments**

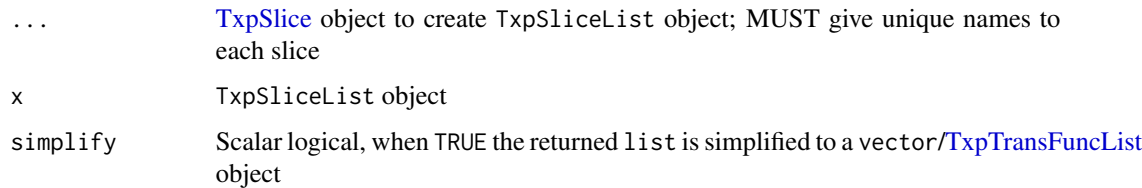

#### Details

Note, there is no coercion for [TxpSlice](#page-21-1) to TxpSliceList because unique names are required.

# Functions

- txpValueNames,TxpSliceList-method: Return list of txpValueNames slots for the contained [TxpSlice](#page-21-1) objects, or vector when simplify = TRUE
- txpTransFuncs,TxpSliceList-method: Return list of txpTransFuncs slots for the contained [TxpSlice](#page-21-1) objects, or [TxpTransFuncList](#page-26-1) when simplify = TRUE
- duplicated,TxpSliceList-method: Returns logical vector of length(x), where TRUE indicates a duplicate slice in the list; see [base::duplicated](#page-0-0)

```
## Create TxpSlice objects
s1 <- TxpSlice("input1", list(linear = function(x) x))
s2 <- TxpSlice(c("input2", "input3"),
               list(log = function(x) log(x), sqrt = function(x) sqrt(x)))## Create TxpSliceList
sl \leftarrow TxpSliceList(sl = sl, sl = s2)
## Accessors
txpValueNames(sl)
txpValueNames(sl, simplify = TRUE)
txpTransFuncs(sl)
txpTransFuncs(sl, simplify = TRUE)
## Coercion
as(list(s1 = TxpSlice("hello"), s2 = TxpSlice("user")), "TxpSliceList")
as.TxpSliceList(c(s1 = TxpSlice("hello"), s2 = TxpSlice("user")))
## Concatenation
c(sl, TxpSliceList(s3 = TxpSlice("input4")))
## Reduce TxpSliceList to single slice
Reduce(merge, sl)
```
<span id="page-25-0"></span>TxpTransFunc-class *Numeric transformation function*

### <span id="page-25-1"></span>**Description**

S4 class to store numeric transformation functions

# Usage

TxpTransFunc(x)

#### Arguments

x function, see details

#### Details

TxpTransFunc inherits from a standard R function, but specifies a single input and a numeric output of the same length.

Functions can be passed directly to TxpTransFuncList list and the functions will be coerced to TxpTransFunc.

We have an imperfect system for dealing with primitive functions (e.g., [base::sqrt\)](#page-0-0). To coerce primitives to TxpTransFunc's, we wrap them in another function cal; wrapping the primitives obscures the original function and requires the user to explore the function environment to understand the primitive called. We recommend wrapping primitives in separate functions to make the intent clear, .e.g., mysqrt  $\le$  function(x) sqrt(x).

```
f1 <- function(x) "hello"
f2 \le function(x) 3
f3 <- function(x) x + 5## Not run:
t1 <- TxpTransFunc(x = f1) ## Produces error
t2 <- TxpTransFunc(x = f2) ## Produces error
## End(Not run)
t3 <- TxpTransFunc(x = f3)
## TxpTransFunc objects act as any other function
body(t3)
formals(t3)
t3(1:10)
## Coercion from functions
## Not run:
TxpTransFuncList(f1, f2, f3) ## Produces error because f1, f3 not valid
## End(Not run)
```
<span id="page-26-0"></span>TxpTransFuncList-class

*List of TxpTransFunc objects*

#### <span id="page-26-1"></span>Description

Extension of [S4Vectors::SimpleList](#page-0-0) that holds only NULL or [TxpTransFunc](#page-25-1) objects.

# Usage

```
TxpTransFuncList(...)
```
as.TxpTransFuncList(x)

#### Arguments

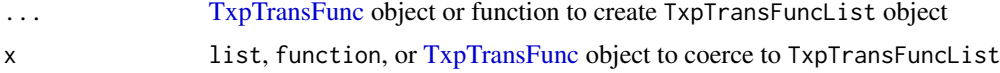

#### Details

When ... includes function objects, TxpTransFuncList will attempt to coerce them to [TxpTrans-](#page-25-1)[Func](#page-25-1) and return an error if any of the elements cannot be coerced to [TxpTransFunc.](#page-25-1)

```
## Create TxpTransFunc objects
tf1 <- TxpTransFunc(function(x) x)
tf2 <- TxpTransFunc(function(x) sqrt(x))
## Create TxpTransFuncList
tfl \le TxpTransFuncList(linear = tf1, sqrt = tf2, cube = function(x) x^3)
tf1[[3]](3) == 27tfl[["sqrt"]](4) == 2## Concatenate
c(tfl, tfl)
## names
names(c(tfl, tfl))
# note: names are printed as '' when missing; NULL is printed when list item
# is NULL
names(TxpTransFuncList(function(x) x, NULL))
TxpTransFuncList(function(x) x, NULL)
## coercion
as(function(x) x, "TxpTransFuncList")
as.TxpTransFuncList(function(x) x)
```

```
as(TxpTransFunc(function(x) x), "TxpTransFuncList")
as.TxpTransFuncList(TxpTransFunc(function(x) x))
```
 $as(list(function(x) x, sqrt = function(x) sqrt(x)), "TxpTransFuncList")$ as.TxpTransFuncList(list(function(x) x, sqrt = function(x) sqrt(x)))

# <span id="page-28-0"></span>**Index**

```
[,TxpResult,character,missing-method
        (TxpResult-class), 14
[,TxpResult,integer,missing-method
        (TxpResult-class), 14
[,TxpResult,logical,missing-method
        (TxpResult-class), 14
[,TxpResult,numeric,missing-method
        (TxpResult-class), 14
as.data.frame,TxpResult-method
        (TxpResult-class), 14
as.TxpModelList (TxpModelList-class), 13
as.TxpResultList (TxpResultList-class),
        20
as.TxpSliceList (TxpSliceList-class), 24
as.TxpTransFuncList
        (TxpTransFuncList-class), 27
```

```
base::data.frame, 6, 16, 17
base::duplicated, 14, 25
base::rank, 22
base::sort, 16
base::sqrt, 26
boxLegendGrob, 2
```

```
duplicated,TxpModelList-method
        (TxpModelList-class), 13
duplicated,TxpResultList-method
        (TxpResultList-class), 20
duplicated,TxpSliceList-method
        (TxpSliceList-class), 24
```

```
grDevices::pdf, 19
grDevices::png, 19
grid.pieGridGrob (pieGridGrob), 3
grid.pieGrob (pieGrob), 5
grid::frameGrob, 2, 19
grid::grid-package, 19
grid::grid.newpage, 19
grid::grob, 4, 5
```

```
grid::gTree, 4, 5
grid::plotViewport, 19
length,TxpModel-method
        (TxpModel-class), 11
length,TxpResult-method
        (TxpResult-class), 14
length,TxpSlice-method
        (TxpSlice-class), 22
merge,TxpModel,TxpModel-method
        (TxpModel-class), 11
merge,TxpSlice,TxpSlice-method
        (TxpSlice-class), 22
names,TxpModel-method (TxpModel-class),
        11
names,TxpResult-method
        (TxpResult-class), 14
names<-,TxpModel-method
        (TxpModel-class), 11
names<-,TxpResult-method
        (TxpResult-class), 14
pieGridGrob, 3, 19
pieGrob, 5
plot, 17
plot (TxpResult-plot), 18
plot,TxpResult,missing-method
        (TxpResult-plot), 18
plot,TxpResult,numeric-method
        (TxpResult-plot), 18
S4Vectors::SimpleList, 13, 20, 24, 27
sort,TxpResult-method
        (TxpResult-class), 14
toxpiR-datasets, 6
txp_example_input (toxpiR-datasets), 6
```

```
txp_example_model (toxpiR-datasets), 6
txpCalculateScores, 6, 7, 17, 21, 22
```

```
txpCalculateScores,list,data.frame-method
        (txpCalculateScores), 7
txpCalculateScores,TxpModel,data.frame-method
TxpSliceList-class, 24
        (txpCalculateScores), 7
txpCalculateScores, TxpModelList, data.frame-methoslices, TxpModel-method
        (txpCalculateScores), 7
txpExportGui, 8
txpGenerics, 9
txpIDs (txpGenerics), 9
txpIDs,TxpResult-method
        (TxpResult-class), 14
txpIDs<- (txpGenerics), 9
txpIDs<-,TxpResult-method
        (TxpResult-class), 14
txpImportGui, 10
TxpModel, 6–9, 11, 13, 14, 17
TxpModel (TxpModel-class), 11
txpModel (txpGenerics), 9
txpModel,TxpResult-method
        (TxpResult-class), 14
TxpModel-class, 11
TxpModel-txpSlices (TxpModel-class), 11
TxpModelList, 7–9
TxpModelList (TxpModelList-class), 13
TxpModelList-class, 13
txpRanks (txpGenerics), 9
txpRanks,TxpResult-method
        (TxpResult-class), 14
TxpResult, 6, 8, 16, 18–22
TxpResult (TxpResult-class), 14
TxpResult-class, 14
TxpResult-plot, 18
TxpResultList, 8, 17
TxpResultList (TxpResultList-class), 20
TxpResultList-class, 20
TxpResultParam, 8, 17
TxpResultParam (TxpResultParam-class),
        21
txpResultParam (txpGenerics), 9
txpResultParam,TxpResult-method
        (TxpResult-class), 14
TxpResultParam-class, 21
txpScores (txpGenerics), 9
txpScores,TxpResult-method
        (TxpResult-class), 14
TxpSlice, 24, 25
TxpSlice (TxpSlice-class), 22
TxpSlice-class, 22
```

```
TxpSliceList, 12
TxpSliceList (TxpSliceList-class), 24
txpSlices (txpGenerics), 9
        (TxpModel-class), 11
txpSlices,TxpResult-method
        (TxpResult-class), 14
txpSlices<- (txpGenerics), 9
txpSlices<-,TxpModel-method
        (TxpModel-class), 11
txpSliceScores (txpGenerics), 9
txpSliceScores,TxpResult-method
        (TxpResult-class), 14
TxpTransFunc, 23, 27
TxpTransFunc (TxpTransFunc-class), 26
TxpTransFunc-class, 26
TxpTransFuncList, 12, 23, 25
TxpTransFuncList
        (TxpTransFuncList-class), 27
TxpTransFuncList-class, 27
txpTransFuncs (txpGenerics), 9
txpTransFuncs,TxpModel-method
        (TxpModel-class), 11
txpTransFuncs,TxpResult-method
        (TxpResult-class), 14
txpTransFuncs,TxpSlice-method
        (TxpSlice-class), 22
txpTransFuncs,TxpSliceList-method
        (TxpSliceList-class), 24
txpTransFuncs<- (txpGenerics), 9
txpTransFuncs<-,TxpModel-method
        (TxpModel-class), 11
txpTransFuncs<-,TxpSlice-method
        (TxpSlice-class), 22
txpValueNames (txpGenerics), 9
txpValueNames,TxpModel-method
        (TxpModel-class), 11
txpValueNames,TxpResult-method
        (TxpResult-class), 14
txpValueNames,TxpSlice-method
        (TxpSlice-class), 22
txpValueNames,TxpSliceList-method
        (TxpSliceList-class), 24
txpValueNames<- (txpGenerics), 9
txpValueNames<-,TxpSlice-method
        (TxpSlice-class), 22
txpWeights (txpGenerics), 9
```
#### INDEX  $31$

txpWeights,TxpModel-method *(*TxpModel-class*)*, [11](#page-10-0) txpWeights,TxpResult-method *(*TxpResult-class*)*, [14](#page-13-0) txpWeights<- *(*txpGenerics *)* , [9](#page-8-0) txpWeights<-,TxpModel-method *(*TxpModel-class*)*, [11](#page-10-0)

utils::data , *[6](#page-5-0)*